UNIVERSIDADE FEDERAL DO PARANÁ

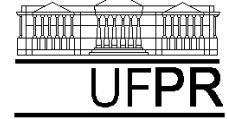

*DEPARTAMENTO DE ENGENHARIA MECÂNICA*

## **EXERCÍCIO DO DIA: AULA DO CAPÍTULO 17**

## **(Execução individual)**

- 1) Criar um projeto com o nome **Cap17** e inserir nele o programa-fonte **Cap17.f90**
- 2) Criar o arquivo de saída **Cap17.TXT**
- 3) Escrever no arquivo de saída o nome completo do aluno.
- 4) Transformar o programa12d.f90 num módulo.
- 5) Transformar o programa16c.f90 num módulo.
- 6) Criar um programa-principal para executar as rotinas destes dois módulos.
- 7) Abrir o arquivo de saída com o aplicativo Bloco de Notas (Notepad).